# CSE 332 Winter 2024 Lecture 23: Race Conditions, Deadlock

Nathan Brunelle

http://www.cs.uw.edu/332

## Race Condition,

- Occurs when the computation result depends on scheduling (how threads are interleaved)
  - We, as programmers can't influence scheduling of threads
  - We need to write programs that work independent of scheduling
- Data Race:
  - When there is the potential for two threads to be writing a variable in parallel
  - When there is the potential for one thread to be reading a variable while another writes to it
- Bad Interleaving:
  - A race condition other than a data race
  - Usually it looks like exposing a "bad" intermediate state

# Example: Shared Stack (no problems so far)

```
class Stack,{
       private E[] array = (E[])new Object[SIZE];
       private int index = -1;
       synchronized boolean isEmpty() {
              return index==-1;
       synchronized void push(E val) {
              array[++index] = val;
                                                 Critical sections of this code?
       synchronized E pop() {
              if(isEmpty())
                     throw new StackEmptyException();
              return array[index--];
```

# Race Condition, but no Data Race

```
class Stack {
      private E[] array = (E[])new Object[SIZE];
      private int index = -1;
      synchronized boolean isEmpty() { ... }
      synchronized void push(E val) { ... }
      synchronized E pop() { ... }
      E peek(){
             E ans = pop();
             push(ans);
             return ans;
```

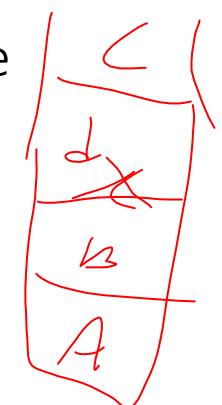

Critical sections of this code?

# Race Condition, including a Data Race

```
class Stack {
       private E[] array = (E[])new Object[SIZE];
       private int index = -1;
       synchronized.boolean isEmpty() { ... }
       synchronized void push(E val) { ... }
       synchronized E pop() { ... }
      E peek(){
              System.out.println(index);
              E ans = pop();
              push(ans);
              return ans;
```

# Peek and is Empty

#### **Expected Behavior:**

Thread 2 should not see an empty stack if there is a push but no pop.

```
Thread 1:
                                          Thread 2:
                                          push(x);
      peek();
                                          boolean b = isEmpty();
                                    push(x)
E ans = pop();
                                   boolean b = isEmpty();
push(ans);
return ans;
```

#### Peek and Push

#### **Expected Behavior:**

Thread 2 items from a stack are popped in LIFO order

```
Thread 1:
                                           Thread 2:
                                        push(x);
      peek();
                                        push(y);
                                        System.out.println(pop());
                                        System.out.println(pop());
                                    push(x);
                                    push(y);
E ans = pop();
                                    System.out.println(pop());
push(ans);
return ans;
                                    System.out.println(pop());
```

## Peek and Pop

#### **Expected Behavior:**

Thread 2 items from a stack are popped in LIFO order

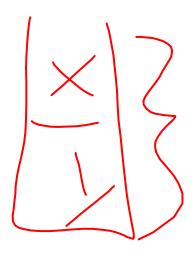

```
Thread 1:

push(x);
peek();

push(y);

System.out.println(pop());

System.out.println(pop());
```

```
E ans = pop();

push(x);

push(y);

push(y);

return ans;

System.out.println(pop());

System.out.println(pop());
```

#### How to fix this?

```
class Stack {
      private E[] array = (E[])new Object[SIZE];
      private int index = -1;
      synchronized boolean isEmpty() { ... }
      synchronized void push(E val) { ... }
      synchronized E pop() { ... }
      E peek(){
             E ans = pop();
             push(ans);
             return ans;
```

#### Make a bigger critical section

.

#### How to fix this?

```
class Stack {
      private E[] array = (E[])new Object[SIZE];
      private int index = -1;
      synchronized boolean isEmpty() { ... }
      synchronized void push(E val) { ... }
      synchronized E pop() { ... }
      synchronized E peek(){
             E ans = pop();
             push(ans);
             return ans;
```

Make a bigger critical section

#### Did this fix it?

```
class Stack {
      private E[] array = (E[])new Object[SIZE];
      private int index = -1;
      synchronized boolean isEmpty() { ... }
      synchronized void push(E val) { ... }
      synchronized E pop() { ... }
      E peek(){
             return array[index];
```

No! Now it has a data race!

#### Parallel Code Conventional Wisdom

# Memory Categories

All memory must fit one of three categories:

- 1. Thread Local; Each thread has its own copy
- 2. Shared and Immutable: There is just one copy, but nothing will ever write to it
- 3. Shared and Mutable: There is just one copy, it may change
  - Requires Synchronization!

## Thread Local Memory

- Whenever possible, avoid sharing resources
- Dodges all race conditions, since no other threads can touch it!
  - No synchronization necessary! (Remember Ahmdal's law)
- Use whenever threads do not need to communicate using the resource
  - E.g., each thread should have its on Random object
- In most cases, most objects should be in this category

#### Immutable Objects

- Whenever possible, avoid changing objects
  - Make new objects instead
- Parallel reads are not data races
  - If an object is never written to, no synchronization necessary!
- Many programmers over-use mutation, minimize it

## Shared and Mutable Objects

- For everything else, use locks
- Avoid all data races
  - Every read and write should be projected with a lock, even if it "seems safe"
  - Almost every Java/C program with a data race is wrong
- Even without data races, it still may be incorrect
  - Watch for bad interleavings as well!

## Consistent Locking

- For each location needing synchronization, have a lock that is always held when reading or writing the location
- The same lock can (and often should) "guard" multiple fields/objects
  - Clearly document what each lock guards!
  - In Java, the lock should usually be the object itself (i.e. "this")
- Have a mapping between memory locations and lock objects and stick to it!

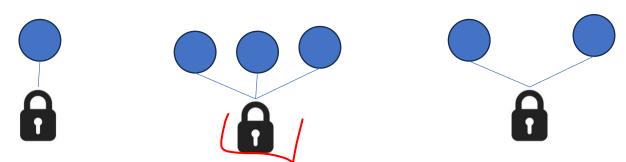

# Lock Granularity

- Coarse Grained: Fewer locks guarding more things each
  - One lock for an entire data structure
  - One lock shared by multiple objects (e.g. one lock for all bank accounts)
- Fine Grained: More locks guarding fewer things each
  - One lock per data structure location (e.g. array index)
  - One lock per object or per field in one object (e.g. one lock for each account)
- Note: there's really a continuum between them...

# Example: Separate Chaining Hashtable

- Coarse-grained: One lock for the entire hashtable
- Fine-grained: One lock for each bucket
- Which supports more parallelism in insert and find?
- Which makes rehashing easier?
- What happens if you want to have a size field?

#### Tradeoffs

- Coarse-Grained Locking:
  - Simpler to implement and avoid race conditions
  - Faster/easier to implement operations that access multiple locations (because all guarded by the same lock)
  - Much easier for operations that modify data-structure shape
- Fine-Grained Locking:
  - More simultaneous access (performance when coarse grained would lead to unnecessary blocking)
  - Can make multi-location operations more difficult: say, rotations in an AVL tree
- Guideline:
   Start with coarse-grained, make finer only as necessary to improve performance

# Similar But Separate Issue: Critical Section Granularity

- Coarse-grained
  - For every method that needs a lock, put the entire method body in a lock
- Fine-grained
  - Keep the lock only for the sections of code where it's necessary
- Guideline:
  - Try to structure code so that expensive operations (like I/O) can be done outside of your critical section
  - E.g., if you're trying to print all the values in a tree, maybe copy items into an array inside your critical section, then print the array's contents outside.

## Atomicity

- Atomic: indivisible
- Atomic operation: one that should be thought of as a single step
- Some sequences of operations should behave as if they are one unit
  - Between two operations you may need to avoid exposing an intermediate state
  - Usually ADT/operations should be atomic
    - You don't want another thread trying to do an insert while another thread is rotating the AVL tree
- Think first in terms of what operations need to be atomic
  - Design critical sections and locking granularity based on these decisions

## Use Pre-Tested Code

- Whenever possible, use built-in libraries!
- Other people have already invested tons of effort into making things both efficient and correct, use their work when you can!
  - Especially true for concurrent data structures
  - Use thread-safe data structures when available
    - E.g. Java as ConcurrentHashMap

#### Deadlock

- Occurs when two or more threads are mutually blocking each other
- T1 is blocked by T2, which is blocked by T3, ..., Tn is blocked by T1
  A cycle of blocking

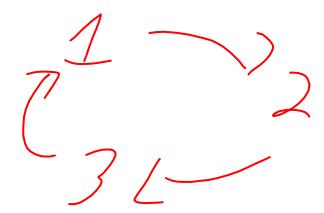

#### Bank Account

```
class BankAccount {
      synchronized void withdraw(int amt) {...}
      synchronized void deposit(int amt) {...}
      synchronized void transferTo(int amt, BankAccount a) {
             this.withdraw(amt);
a.deposit(amt);
```

#### The Deadlock

#### **Expected Behavior:**

Thread 2 items from a stack are popped in LIFO order

Thread 1:

x.transferTo(1,y);

Thread 2:

y.transferTo(1,x);

acquire lock for account x b/c transferTo is synchronized acquire lock for account y b/c deposit is synchronized release lock for account y after depost release lock for account x at end of transferTo

acquire lock for account y b/c transferTo is synchronized acquire lock for account x b/c deposit is synchronized release lock for account x after deposit release lock for account y at end of transferTo

#### The Deadlock

#### **Expected Behavior:**

Thread 2 items from a stack are popped in LIFO order

Thread 1:

x.transferTo(1,y);

Thread 2:

y.transferTo(1,x);

acquire lock for account x b c transferTo is synchronized

acquire lock for account y b/c deposit is synchronized

release lock for account y after depost

**release lock for account x** at end of transferTo

acquire lock for account y b/c transferTo is synchronized

**acquire lock for account x** b/c deposit is synchronized

release lock for account x after deposit

release lock for account y at end of transferTo

## Resolving Deadlocks

- Deadlocks occur when there are multiple locks necessary to complete a task and different threads may obtain them in a different order
- Option 1:
  - Have a coarser lock granularity
  - E.g. one lock for ALL bank accounts
- Option 2:
  - Have a finer critical section so that only one lock is needed at a time
  - E.g. instead of a synchronized transferTo, have the withdraw and deposit steps locked separately
- Option 3:
  - Force the threads to always acquire the locks in the same order
  - E.g. make transferTo acquire both locks before doing either the withdraw or deposit, make sure both threads agree on the order to aquire

# Option 1: Coarser Locking

```
static final Object BANK = new Object();
class BankAccount {
        synchronized void withdraw(int amt) {...}
        synchronized void deposit(int amt) {...}
        void transferTo(int amt, BankAccount a) {
                synchronized(BANK){
                        this.withdraw(amt);
                        a.deposit(amt);
```

## Option 2: Finer Critical Section

```
class BankAccount {
       synchronized void withdraw(int amt) {...}
       synchronized void deposit(int amt) {...}
       void transferTo(int amt, BankAccount a) {
              synchronized(this){
                      this.withdraw(amt);
              synchronized(a){
                      a.deposit(amt);
```

# Option 3: First Get All Locks In A Fixed Order

class BankAccount {

```
synchronized void withdraw(int amt) {...}
synchronized void deposit(int amt) {...}
void transferTo(int amt, BankAccount a) {
          if (this.acctNum < a.acctNum){</pre>
                    synchronized(this){
                              synchronized(a){
                                        this.withdraw(amt);
                                        a.deposit(amt);
         }}}
          else {
                    synchronized(a){
                              synchronized(this){
                                        this.withdraw(amt);
                                        a.deposit(amt);
         }}}
```